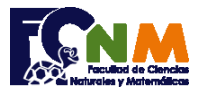

## **Final I Término 2003-2004. Septiembre 02, 2003**

**Tema 1**. (25 puntos) Escriba 3 funciones denominadas promedio, mayor y menor, las cuales reciben como parámetro un arreglo de 12 números reales y retornen, respectivamente, el promedio de los elementos del vector, el mayor de los elementos del vector y el menor de los elementos del vector.

## **Propuesta de Solución:**

Para la solución se usará un vector como variable de entrada. Las funciones se escribirán en un solo archivo junto al programa de prueba.

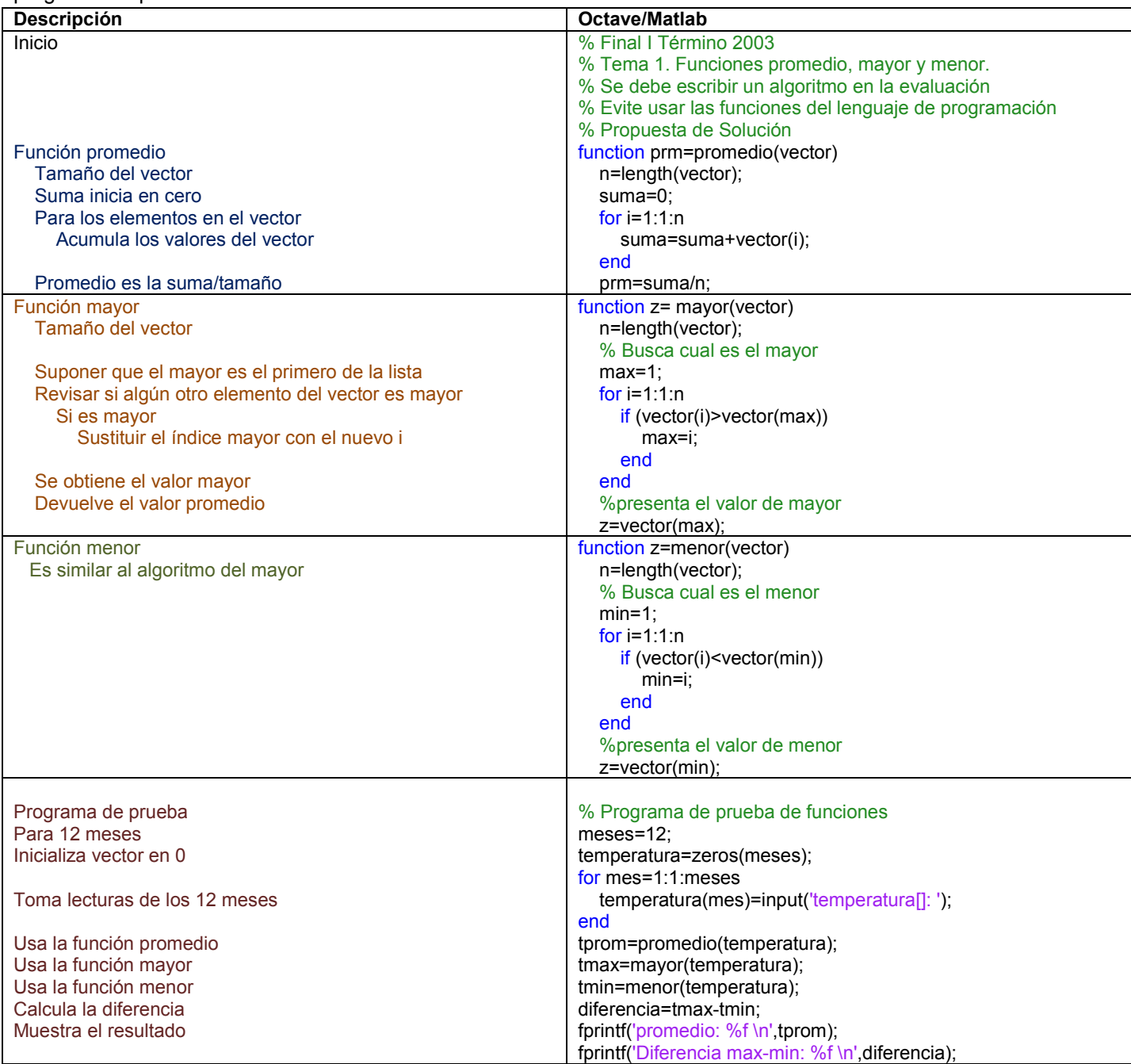

## **Ejecución del algoritmo: promedio.m ; mayor.m; menor.m; prommaymen.m**

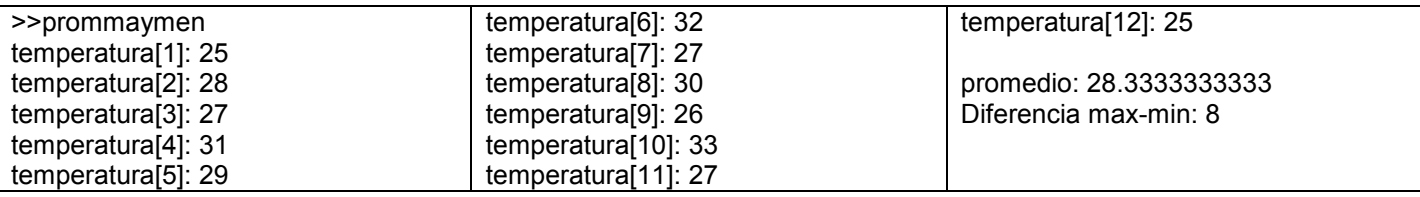